## Vertica

#### Columnar Database Example

### Relational vs. Columnar

#### **Row Storage (Traditional)**

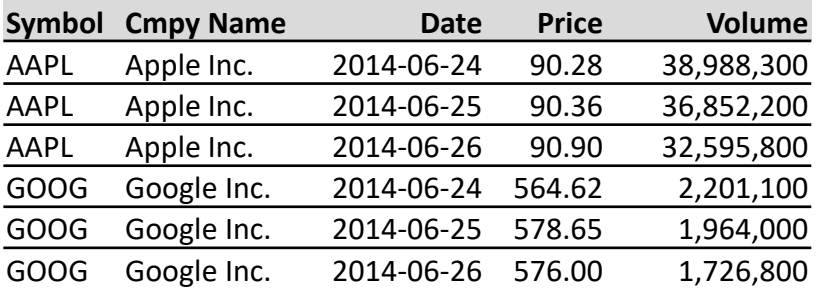

#### **Column Storage (ADS)**

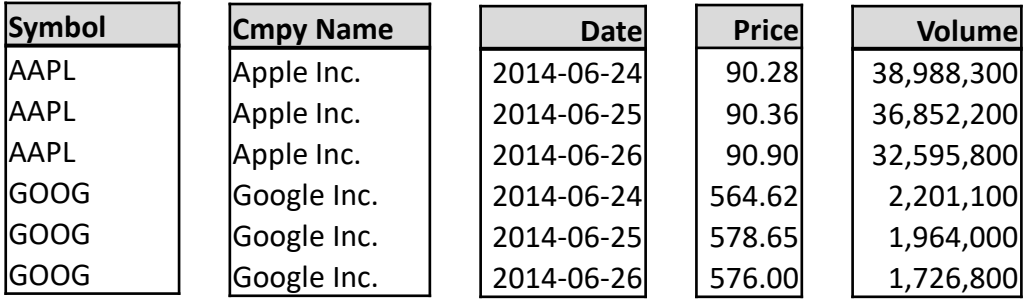

- ▶ Columns are stored independently (or can be grouped).
- $\triangleright$  When processing a query, Vertica reads only the necessary columns.
- Storage is organized in rows.
- The DBMS must access entire rows in order to access any column data.

# Tables and Projections

- A table (logical model) may have many projections (physical layer).
- Projections define how the table columns are physically stored and distributed across cluster nodes.

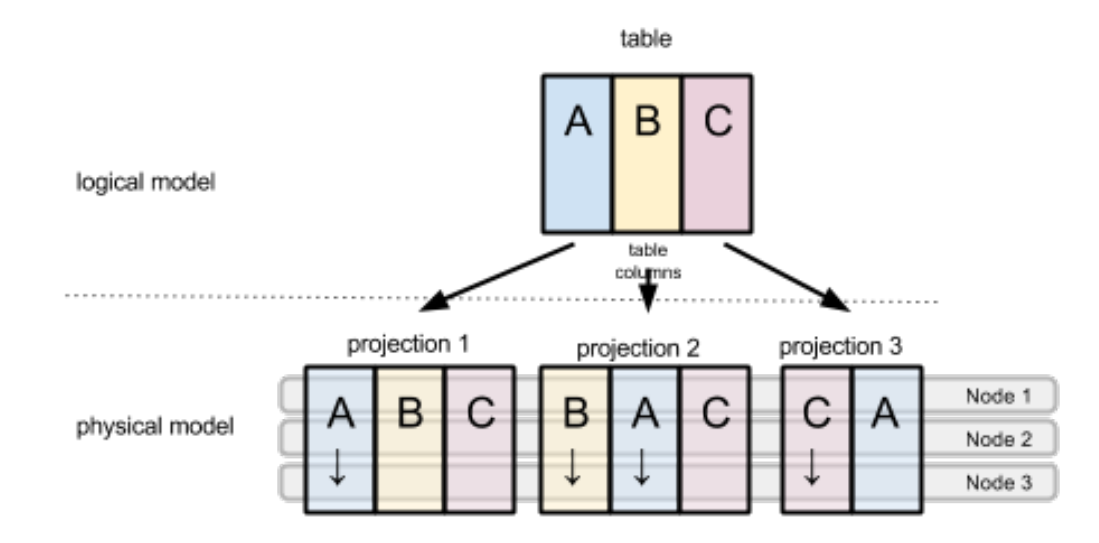

#### **TABLES AND PROJECTIONS**

# Projections are Essential to Performance

- Unlike traditional relational databases, Vertica has **no indexes.**
- In place of indexes, projections can be used to optimize query performance.
- As SQL queries are submitted against the logical model, the underlying engine selects the appropriate projection(s).
- Projections can be designed to support different query types on the same logical table

#### Projections Have Configurable Properties

- Projection parameters that configure the physical data representation include:
	- Columns to be included in the projection
	- Column encoding and compression
		- RLE (Run Length Encoding): sorted repeating values replaced with the value and a number of occurrences
		- AUTO: (default): chooses compression based on data type
		- Delta: several methods for compressing based on changes in values across consecutive rows
		- See HP documentation for others
		- Usage recommendations under Best Practices
	- Sequence of the columns and column data
	- Segmentation (Distribution across cluster nodes)
		- Rows to keep on the same node
		- Projections to be replicated instead of split
		- Unlike tables, there is no default segmentation for Projections!

# An Analogy…

- A projection is similar to a materialized view in traditional relational databases.
	- Like a materialized view, projections store result sets on disk instead of re-computing them each time a new query is run.
	- Unlike materialized views, projections are automatically refreshed as data is added or updated.

# Superprojections

- A *Superprojection* is a projection that contains all the table columns (matching the logical model).
- The CREATE TABLE command automatically defines a superprojection for the new table.
- Proprietary SQL extensions can be used to configure the parameters of the default superprojection. (details in Best Practices)
- The CREATE PROJECTION command can be used to create additional projections.

# CREATE TABLE Example

CREATE TABLE employee\_project

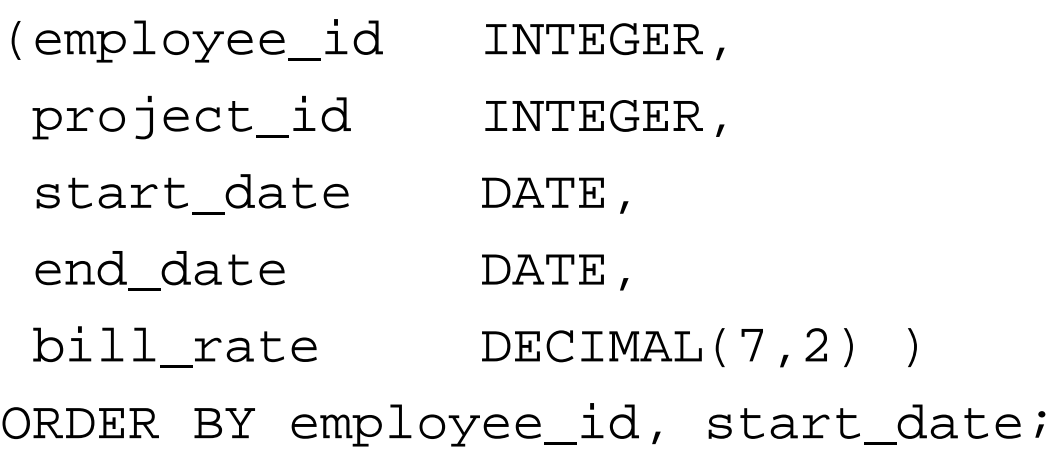

What do you suppose the ORDER BY clause does?

Yes, it defines sequencing for the default superprojection

## Simple CREATE PROJECTION Example

CREATE PROJECTION employee\_project\_a

#### AS

SELECT project\_id, employee\_id, bill\_rate FROM employee\_project ORDER BY project\_id, employee\_id;

The syntax is similar to the CREATE VIEW statement.

What types of queries might benefit from this projection?

- Queries searching for all employees on a project

We will see a lot more about projections in Best Practices (the next major topic).

## Segmentation

Distributing data across cluster nodes

Segmentation Controls How Data From Tables Is Distributed Across the Nodes in a Cluster

- If segmentation is not specified, default projection data is segmented using a hash of the projection columns.
	- Columns shorter than 8 bytes are taken first
	- No more than 32 columns are used
- Default segmentation is likely to cause joins that span all nodes (broadcast joins), which can be a performance problem at larger data volumes.
	- Default segmentation is not optimal for large joins

# Segmentation Options

- Hash Segmentation
	- Specified with SEGMENTED BY *expression*  ALL NODES clause within the CREATE TABLE or CREATE PROJECTION statement
	- The *expression* is expected to return an integer value for each row in the range 0 through  $2^{63}$ .
	- Compute the expression using the HASH or MODULARHASH function on one or more columns.

(continued on next slide)

# Segmentation (Continued)

- Replication
	- Specified with UNSEGMENTED ALL NODES clause within the CREATE TABLE or CREATE PROJECTION statement
	- Recommended for smaller tables that are joined to larger ones
- Range Segmentation is Not Supported
	- This option is prohibited because it ties data to explicitly named nodes (which in turn restricts subsequent reconfiguration of cluster nodes)

#### Best Practices

# Optimize Your Projections

- It's o.k. to start with default projections, BUT...
	- Optimized projections should be created before any live deployment
- Remember that projections are physical copies of columns that must be updated as table data is maintained
	- Projections impede update performance
		- Keep only the ones you really need for queries
		- This is the same tradeoff as you make with indexes in a roworiented relational database
		- Avoid the urge to optimize for every single query you will run

Analyze Column Ordering and Optimization

- Column Data Ordering: Look for queries with ORDER BY, GROUP BY and JOIN
- Consider these queries:

```
SELECT a, b, c FROM table1 
WHERE c = 'xxxx' ORDER BY b;
```

```
SELECT b, c, SUM(a) FROM table1
GROUP BY b, c;
```

```
SELECT t1.a, t1.b, t2.y FROM table1 t1 
 JOIN table2 t2 ON t1.a = t2.a;
```
Think about the projections you need to optimize each of these

#### Which Projection is Best for the Query Shown?

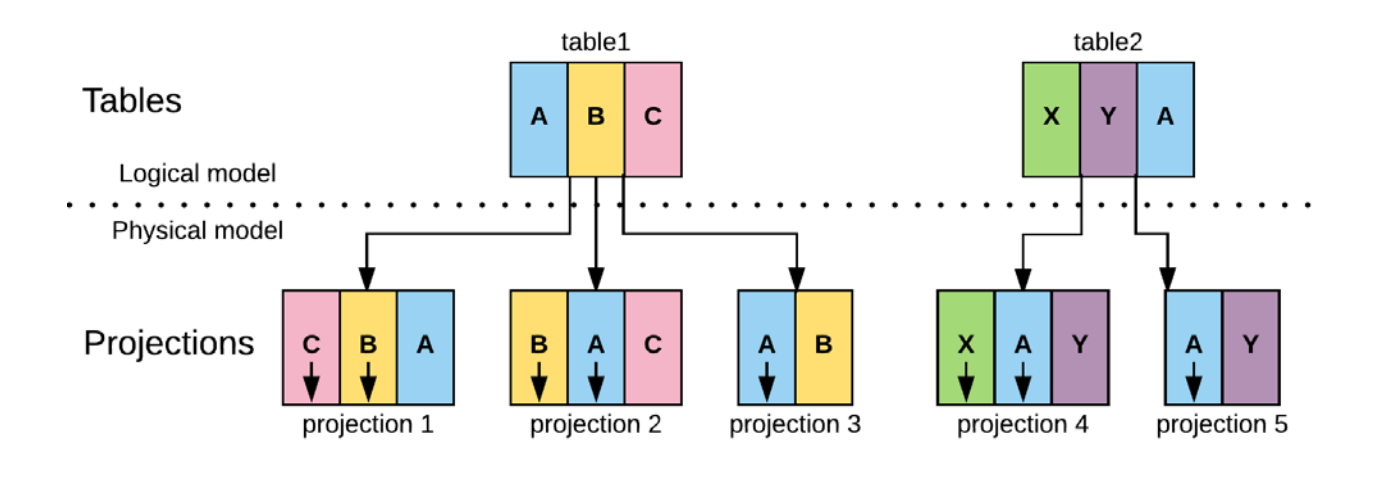

```
SELECT b, c, SUM(a) FROM table1
GROUP BY b, c;
```
• Projection 2 (sorted by B, then A) eliminates the need for the query engine to build a large hash table in order to group rows by B then C – instead it can build a small hash table for each value of B to group just those rows before moving to the next value of B

#### How About This Query?

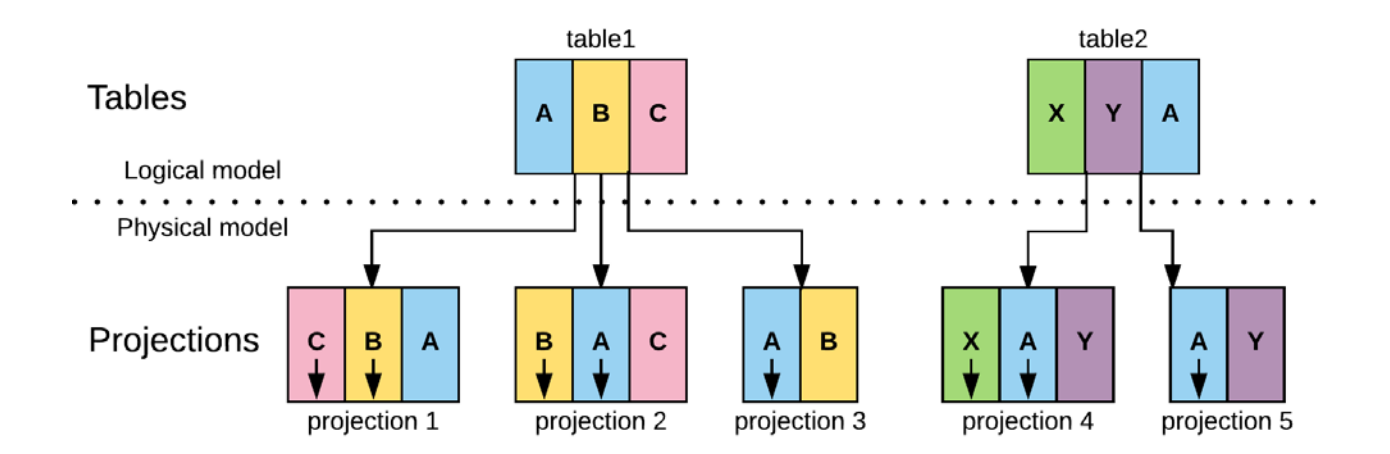

SELECT a, b, c FROM table1 WHERE  $c = 'xxxx'$  ORDER BY  $b$ ;

• Projection 1 (sorted by C, then B) enables quick location of the filtered value for C and returns the result set sorted by B.

## Which Projections Are Best for This Join?

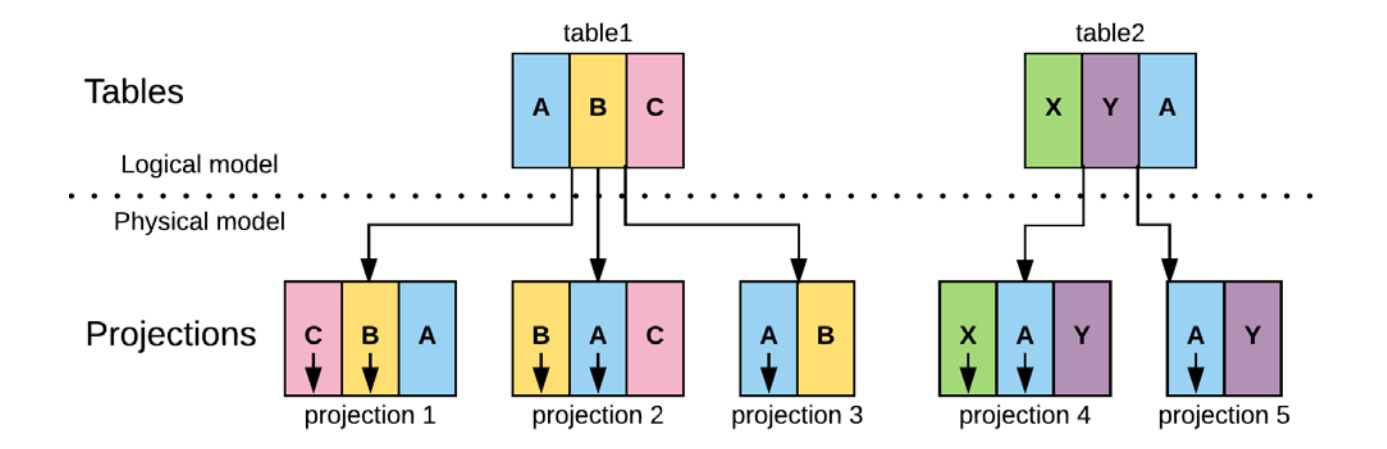

SELECT t1.a, t1.b, t2.y FROM table1 t1 JOIN table2 t2 ON t1.a =  $t2.a$ ;

- Projections 3 and 5 allow a merge join of presorted rows instead of loading the smaller table into memory and performing a hash join.
- For larger join operations, a projection sorted on the foreign key column(s) always helps join performance.

### Simple Rules for Segmentation

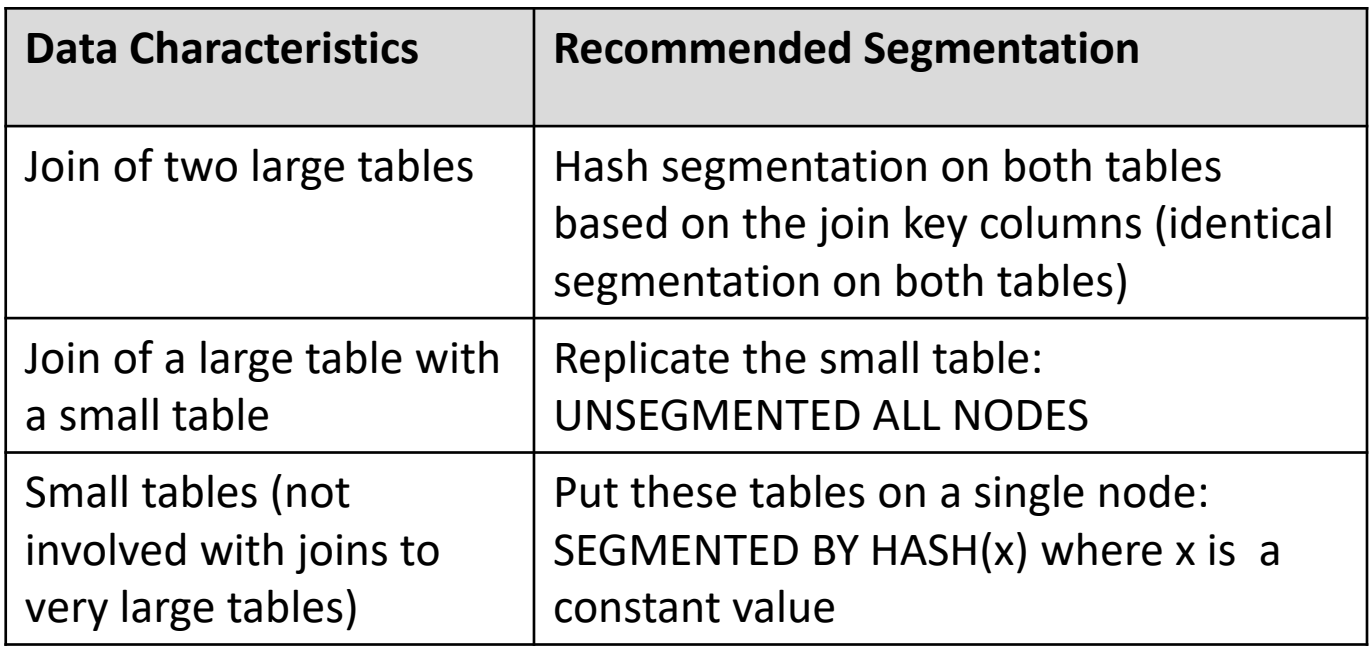

• "Small" and "large" are relative terms: in large instances, small tables might contain 1-2 million rows

# Help the Optimizer by Collecting **Statistics**

- The query optimizer uses statistics collected from the data in the tables and/or columns to build an optimal query plan for each query.
	- The SELECT ANALYZE\_STATISTICS command collects statistics based on a 10% sample of the rows
		- Works fine if data values are uniformly distributed across table rows
	- The SELECT ANALYZE\_HISTOGRAM command allows you to specify the sample size.

# When to Use EXPLAIN to Analyze Queries

- For slow running queries:
	- The EXPLAIN command provides a quick overview of the query plan
	- Examining the query plan may help identify sources of inefficiencies
- Queries can likely always be improved somewhat by explaining the plan and tweaking the physical data structures, but you may spend a lot of time for very little gain
	- In other words, focus on the worst performing queries (be aware of the law of diminishing returns).

#### EXPLAIN Syntax

• Just place the keyword EXPLAIN in front of your query:

EXPLAIN SELECT product SKU, transaction item id, product\_quantity, unit\_price, product\_quantity \* unit\_price AS extended\_price FROM wh transaction\_items WHERE product\_SKU = 'COF087162CQ' ORDER BY transaction item id;

## What to Look For in EXPLAIN Results

Access Path:

+-STORAGE ACCESS for wh\_transaction\_items [Cost: **49**, Rows: 6K] (PATH ID: 2) **Projection: WXc42aBCQWMyGlgufo6gnNvM6CQHCJLv.transaction\_items\_product\_node0003** Materialize: wh\_transaction\_items.product\_SKU, wh\_ transaction\_items.transaction\_item\_id, wh\_transaction\_items.product\_quantity, wh\_transaction\_items.unit\_price Filter: (wh\_transaction\_items.product\_SKU = 'COF087162CQ') Execute on: Query Initiator

- Cost is a relative number (does not have a unit of measure)
- Watch for RESEGMENT and BROADCAST in joins they are never good (replicate or segment projections to avoid these)
- Consult HP documentation for more information